## Photoshop CC 2019 Version 20 Torrent (Activation Code) Free Registration Code For PC [32|64bit] 2023

Installing Adobe Photoshop is not as straightforward as installing it. First, go to Adobe's website and select the version of Photoshop that you want to install. Once you have the download, open the file and follow the on-screen instructions. Once the installation is complete, you need to crack Adobe Photoshop. To do this, you need to download a crack for the version of Photoshop that you want to use. Installing Adobe Photoshop is relatively easy and can be done in a few simple steps. First, go to Adobe's website and select the version of Photoshop that you want to install. Once you have the download, open the file and follow the on-screen instructions. Once the installation is complete, you need to crack Adobe Photoshop. To do this, you need to download a crack for the version of Photoshop that you want to use. Once you have the crack, open the file and follow the instructions to apply the crack. After the crack is applied, you can start using Adobe Photoshop. Be sure to back up your files since cracking software can be risky. With these simple steps, you can install and crack Adobe Photoshop.

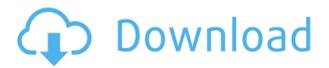

The change will be even more radical the next time your round the block. Windows Hello is the facial recognition system that works only if you can recognize a specific human face. Many people can't, and it's one of the limits imposed by Windows 10. Even if you can identify your loved ones, you'll have to make a quick decision about whether to allow the system to unlock your PC, which could disrupt your workflow or create security headaches, depending on your needs. Count yourself in before the movement starts. Get up, take a minute and walk around your room. Grab a wine glass or mug of coffee and relax for 20 or 30 seconds. Practice the physical task and the mental trick that Mark Rosewater refers to as being in "your movement zone." There are marks from earlier days. Last year, I took a realism-oriented photo shoot of a deployed C-17 cargo plane in downtown Toronto. I wanted to get the closest of all the great photographs I'd taken previously of this rare beast, so I needed to get this setup right. During a semi-annual crew changeover, a new pilot and new navigator boarded the C-17. My goal was to have a peaceful action photo without posing players. So I agreed on a wide-angle lens that would give the whole scene in context. The pilot and navigator were engaged in safe, pattern exercises, which were key for the quality and the safety of the flight. All of this meant I had to reset and recalibrate the C-17's flight table. The map building tools have been updated in Lightroom CC 2018 to be much more useful than they were one year ago. Starting with version 4.0 in 2015, Lightroom CC became more advanced document management tool rather than a pretty filter on RAW photos. But the last year has seen a raft of updates to Lightroom for photographers. These include more robust RAW shooting tools, access to camera-originals for editing in Camera Raw and applying adjustments, faster image editing and new tools for adjusting image style, plus more. But of course, the new Lightroom is no longer a standalone program.

## Download Photoshop CC 2019 Version 20With Keygen x32/64 {{ New! }} 2023

**What It Does:** The Shape Layers tool lets you apply different fills, strokes, and brushes to your image. Use the Clone Stamp tool to fix spots or remove parts of an image, then use Live Corners to make selective edits. suzanne majibao Beijing,China / 24 years old / Student / Computer engineer I always hear about people who want to learn ps but I don't understand what how it's really useful for them

welding for picas? Thanks to powerful features such as the Brush Panel and the Panorama Tool, you can create beautiful panoramas and shoot a raw film-like sequence of images. If you'd like to shoot film like film, Lightroom has its own film development functionality – it's supported by Adobe Developer Connection. What It Does: The Spot Healing tool helps to fix minor defects in your image. The Magic Wand tool finds similar colors for you to customize around specific areas. The Freeform tool lets you trace over an image to create imperfections you want. What It Does: The Quick Fix tool is an easy-to-learn, one-click solution that gives you single actions to correct camera shake, set exposure, and apply creative corrections, all without changing your original image. Quick Fix works with any raw image. You may be looking for either the full editor or a shorter version. It's also best to find out what is included in each version. If you have a graphics or digital photography background, it will probably be easier to start with a shorter version and, once you gain experience with a photo program, add the full editor. But if you are new to the profession, it may be worth saving money now to get the full editor and use the basic version of Photoshop to learn the ropes. For example, Photoshop isn't great at editing large or continuous images. It is also difficult to work with adjustments if you don't have the skills in the specific tools. But, once you have more

| experience, you can switch to the full version (which also comes with tutorials) for further learning. $e3d0a04c9c \\$ |
|----------------------------------------------------------------------------------------------------|
|                                                                                                    |
|                                                                                                    |
|                                                                                                    |
|                                                                                                    |
|                                                                                                    |
|                                                                                                    |
|                                                                                                    |
|                                                                                                    |
|                                                                                                    |
|                                                                                                    |
|                                                                                                    |
|                                                                                                    |
|                                                                                                    |
|                                                                                                    |

## Photoshop CC 2019 Version 20 Patch With Serial Key Registration Code WIN & MAC 2023

"The shift to newer, more reliable APIs and technologies was not taken lightly by our teams, and risks moved us outside of our comfort zone," said Ramesh Srinivasan, CTO of Adobe Creative Cloud. "We're excited to announce these announcements today, as they come together to create a more robust and reliable foundation for Photoshop, with new promise for the future of the product." Adobe (Nasdag:ADBE) is the world's leading software company for creative professionals. Our solutions help people tell their stories, build things and make a great living doing it. We provide our customers, from individual creators to world-class organizations, with the key technologies and services they need to create, collaborate and make their creativity available to the entire world. With 15,000 leading creative professionals in 150 countries, Adobe enables its customers through a constant flow of innovations, priorities and investments. Everyone at Adobe is focused on driving the future of digital media and running our business in a way that creates a positive impact in the world. For more information, visit www.adobe.com . Sign up for the latest Adobe news emails: newsletters@adobe.com . With new Share for Review technology, users can easily collaborate on a project without leaving Photoshop, enabling them to approve and approve edits, comment on parts of a design, or ask questions with comments and comments. The tool enables a distributed work flow for large teams across different continents.

free download software adobe photoshop 7.0 full version free download setup adobe photoshop 7.0 full version free download cloud brushes for photoshop 7.0 free download neat image for photoshop 7.0 free download driver photoshop 7.0 free download adobe photoshop 7.0 with key full version free download adobe photoshop 7.0 filehippo free download adobe photoshop 7.0 setup free download adobe photoshop 7.0 key free download adobe photoshop 7.0 full version

People often use the tools as a GIF, but the functionality of this software is much, much more than this. You can use the properties of the file to change the existing image if you don't like the one before. With a few clicks you can change the look of an image. You can select different kinds of filters, which are exclusively available only in Adobe Photoshop. The filters bring new inspiration to your photography, blending different looks and emotions into an image. One of the most important features in adobe Photoshop is that you not only can create your own image, but you can also edit your existing images. You can combine different elements together to create a different effect. The Filters are a big part of Photoshop, giving you the ability to make your design come to life. A good example of the Filters in Adobe Photoshop are the Lorem Ipsum filter and the Texturizer filter. Lorem Ipsum is simply dummy text of the printing and typesetting industry. Lorem Ipsum has been the industry's standard dummy text ever since the 1500s, when an unknown printer took a galley of type and scrambled it to make a type specimen book. It has survived not only five centuries, but also the leap into electronic typesetting, remaining essentially unchanged. The Texturizer filter in Adobe Photoshop enables you to scratch or abstract the image's surface. A brush is used to quickly select the location you have chosen, and then the paint brushes throw a variety of textures on the image. You can even add or apply effects like the emboss effect.

The primary purpose of Photoshop is to create and edit images. Professionals use it to work on big projects and create images for magazines. The program is powerful enough to be used by anyone who wants to create images. This includes making a simple picture for your home or business. Photoshop is an image editing tool used by professionals and graphic designers to create everything from brochures to calendars. It is the leading photo and graphics editing program on the market and is considered a must-have tool for any professionals who want to make graphics. Photoshop is the leading image-editing software for the creation of photographs. Unlike some image-editing applications that are available as a stand-alone, Photoshop operates in conjunction with a host OS to provide more power. Cosmic Stuff http://www.cosmicsh.com - Cosmic Stuff is a great Photoshop resource and a Photoshop Script repository which will help you in getting great results by using all the Photoshop extensions and scripts. For more information visit COSMICSH's site. The new version (11.0) of Photoshop also incorporated a few surprising features and updates to the existing features. Astute photographers have found it ugly and annoying that one can save a background by clicking on it. The new version Photoshop also includes Snap to Grid and shears. The use of cropping is not an easier process if we have to open all and then crop. This new method of cropping actually eliminates the need to open the photo to edit the background.

https://soundcloud.com/artyom8xidav/download-driver-usb-tv-tuner-advance

https://soundcloud.com/lbabaquitosd/culegere-matematica-petrica-pdf-download

https://soundcloud.com/rielusador1985/devil-may-cry-4-special-edition-crack-serial-key

https://soundcloud.com/bheejvrsan/cracked-dc-unlocker-unlimited-credits-new-version

https://soundcloud.com/viostalparkning1973/autocad-2014-key-generator

https://soundcloud.com/lbabaguitosd/teductnache

https://soundcloud.com/tattaopaksn/corel-knockout-2-plug-in-for-adobe-photoshop-64-bit-torrent

https://soundcloud.com/ayidingvkg/macdrive-9-pro-keygenrar-checked

https://soundcloud.com/lairoressubs1982/hindi-singh-saab-the-great-1080p-download

https://soundcloud.com/vfokinw64/mass-gmail-account-creator-full-crackl

https://soundcloud.com/avandileddins/driver-camara-web-hp-oem-wb918la-abm-1-23

https://soundcloud.com/yaoweidequa/como-hackeo-una-pagina-de-facebook-sin-ser-administrador

 $\underline{https://soundcloud.com/rielusador 1985/glary-utilities-pro-5920114-serial-key-crack-portable-download-free}$ 

https://soundcloud.com/lilokefest1972/handycache-full-hit

https://soundcloud.com/bheejvrsan/download-pen-tablet-xp-5560c-driver-38-16

Adobe Photoshop is now one of the top downloaded programs on MacOS, from what I can tell. It's free to download, so you don't have to be a paying customer to download it. Adobe Photoshop is one of the best ways to edit photos even if you're just starting with your imagination. Adobe Photoshop is a great program for beginners. There are various tutorials available so that you can learn the basic skills to get started. If you have high-end graphics and want to be sure nothing gets left behind, learning Photoshop can be a bit more complicated. A virtual training program called Co Create, a cloud-based learning platform, isn't always enough, so you may need to attend training. But, there's a learning curve, so beginners may find it easier to get started with Adobe Photoshop and Adobe Photoshop Elements . Be sure to pay close attention to updates and new feature releases. If you'd like to talk about other aspects of printing, such as creating and proofing images, or would simply like to look at a single image, you can use Adobe Bridge, an image browser that runs in Photoshop and Photoshop Elements. You can search all your images, view all your layers, and archive or delete your images at this point. If you're looking for more information, such as where you should print your photos, Bridge has a document browser along with support for various image tags so you can

organize your images into folders. It's a great tool for searching, downloading, archiving, or otherwise organizing your images.

https://www.interprys.it/photoshop-styles-fonts-download-2021.html

https://octopi.nl/wp-content/uploads/2023/01/renibin.pdf

https://eduhappenings.net/wp-content/uploads/2023/01/hartdar.pdf

https://smallprix.ro/static/uploads/2023/01/kafmar.pdf

 $\underline{http://www.cpakamal.com/wp-content/uploads/2023/01/Photoshop-Cs4-For-Windows-10-Free-Download-UPD.pdf}$ 

http://www.khybersales.com/2023/01/01/download-video-from-photoshop-top/

 $\frac{https://5z3800.a2cdn1.secureserver.net/wp-content/uploads/2023/01/maridaph.pdf?time=167259443}{9}$ 

http://adomemorial.com/wp-content/uploads/olaehaw.pdf

https://lifandihefdir.is/wp-content/uploads/2023/01/bilsop.pdf

https://thebluedispatch.com/adobe-photoshop-2021-version-22-4-2-download-free-with-license-key-win/

https://lookingforlilith.org/wp-content/uploads/2023/01/Photoshop CC 2019.pdf

 $\frac{\text{http://redstone-walker.com/2023/01/01/download-free-photoshop-2021-version-22-4-license-key-full-activation-code-with-keygen-win-mac-x32-64-2023/}{\text{ctivation-code-with-keygen-win-mac-x32-64-2023/}}$ 

https://sandylaneestatebeachclub.com/wp-content/uploads/2023/01/valojus.pdf

http://assetmanagementclub.com/?p=8186

https://omidsoltani.ir/wp-content/uploads/2023/01/Adobe\_Photoshop\_2021\_Version\_2201\_\_Download\_License\_Keygen\_F.pdf

https://maisonchaudiere.com/advert/download-tutorials-on-photoshop-exclusive/

 $\frac{https://www.fithotech.com/wp-content/uploads/2023/01/Photoshop\_Triangle\_Shapes\_Free\_Download\_EXCLUSIVE.pdf$ 

https://danagroup.in/2023/01/01/download-photoshop-2021-version-22-4-2-license-keygen-full-product-key-windows-10-11-64-bits-2022/

https://208whoisgreat.com/wp-content/uploads/2023/01/garwano.pdf

https://trenirajsamajom.rs/archives/247898

 $\frac{https://melkkadeh.com/2023/01/01/adobe-photoshop-2021-version-22-0-1-download-with-license-code-e-keygen-for-lifetime-mac-win-3264bit-new-2022/2012-version-22-0-1-download-with-license-code-e-keygen-for-lifetime-mac-win-3264bit-new-2022/2012-version-22-0-1-download-with-license-code-e-keygen-for-lifetime-mac-win-3264bit-new-2022/2012-version-22-0-1-download-with-license-code-e-keygen-for-lifetime-mac-win-3264bit-new-2022/2012-version-22-0-1-download-with-license-code-e-keygen-for-lifetime-mac-win-3264bit-new-2022/2012-version-2012-version-20$ 

https://urmiabook.ir/wp-content/uploads/2023/01/Photoshop-Cs8-0-Free-Download-HOT.pdf

http://www.abbotsfordtoday.ca/wp-content/uploads/2023/01/Free-Download-Photoshop-60-Full-Version-EXCLUSIVE.pdf

http://mitnurulamalparang.com/adobe-photoshop-2021-crack-new-2023/

https://teenmemorywall.com/free-download-man-suit-photoshop-better/

http://sportsstump.com/wp-content/uploads/2023/01/benelath.pdf

https://calibrationservicesltd.com/wp-content/uploads/2023/01/Download-Adobe-Photoshop-CS5-Regi stration-Code-Full-Product-Kev-X64-2022.pdf

https://edebiseyler.com/adobe-photoshop-2022-torrent-registration-code-windows-2022/

 $\underline{http://theartdistrictdirectory.org/wp-content/uploads/2023/01/Photoshop-For-Pc-Download-Apk-LINK.\underline{pdf}$ 

https://slab-bit.com/photoshop-for-pc-free-download-windows-8-install/

https://julpro.com/wp-content/uploads/2023/01/Adobe-Photoshop-2021-version-22-Serial-Number-Windows-1011-X64-2022.pdf

https://www.mycatchyphrases.com/adobe-photoshop-express-download-helpx-best/

 $\underline{https://doubleaafrica.com/adobe-photoshop-2021-version-22-4-1-download-serial-number-full-torrent-serial-key-64-bits-2023/$ 

https://www.riobrasilword.com/wp-content/uploads/2023/01/thoprin.pdf

 $\underline{https://520bhl.com/wp-content/uploads/2023/01/Adobe-Photoshop-2020-version-21-Product-Key-For-PC-2023.pdf}$ 

http://www.kiwitravellers2017.com/wp-content/uploads/2023/01/Download\_Photoshop\_2022\_version\_23\_Keygen\_Crack\_WIN\_MAC\_64\_.pdf

https://bettingsportsreview.com/thai-fonts-free-download-photoshop-new/

https://teenmemorywall.com/wp-content/uploads/2023/01/regalang.pdf

http://thewayhometreatmentcenter.com/uncategorized/photoshop-2021-version-22-1-0-download-free-patch-with-serial-key-win-mac-2023/

With the smart object feature, it is possible to add three forms of masking to a photo and even further, such as adding text, clipping parts, and even drawing, as smart object. So, the smart object feature is definitely the best-suited to graphic designers, as the entire design process becomes more complicated. As a result, the smart objects will become a very popular tool in the world of graphic designing. The adjustment layer helps you to quickly edit specific areas of your image. If you want to simplify a background or darken a certain area of your photo, then you can use the adjustment layer. You can add color correction to some elements within the image. Adobe is moving from a legacy native GPU rendering engine to the more modern and stable native GPU rendering APIs, as opposed to the legacy Canvas rendering engine used in modern web browsers. As with most all modern web browsers, this is an API-agnostic operation, and the functionalities of supporting native GPU rendering exist independently of the APIs being used. Modern sites are increasingly showing off complex animations, 3D imagery and all kinds of creative content. These effects require complex workflows and high-performance rendering to deliver the best quality visuals. Generating images and graphics for modern websites and applications used to be limited to those using the legacy Canvas rendering API. In March 2014, Adobe shifted the mainstream 3D content creation toolset to its new Canvas 3D rendering engine, evolving the technology to be compatible with the most stable and modern web browsers. In addition to remaining compatible with legacy web platforms, this process has provided developers with a single powerful front-end API for creating and delivering 3D content.